## **Edit**

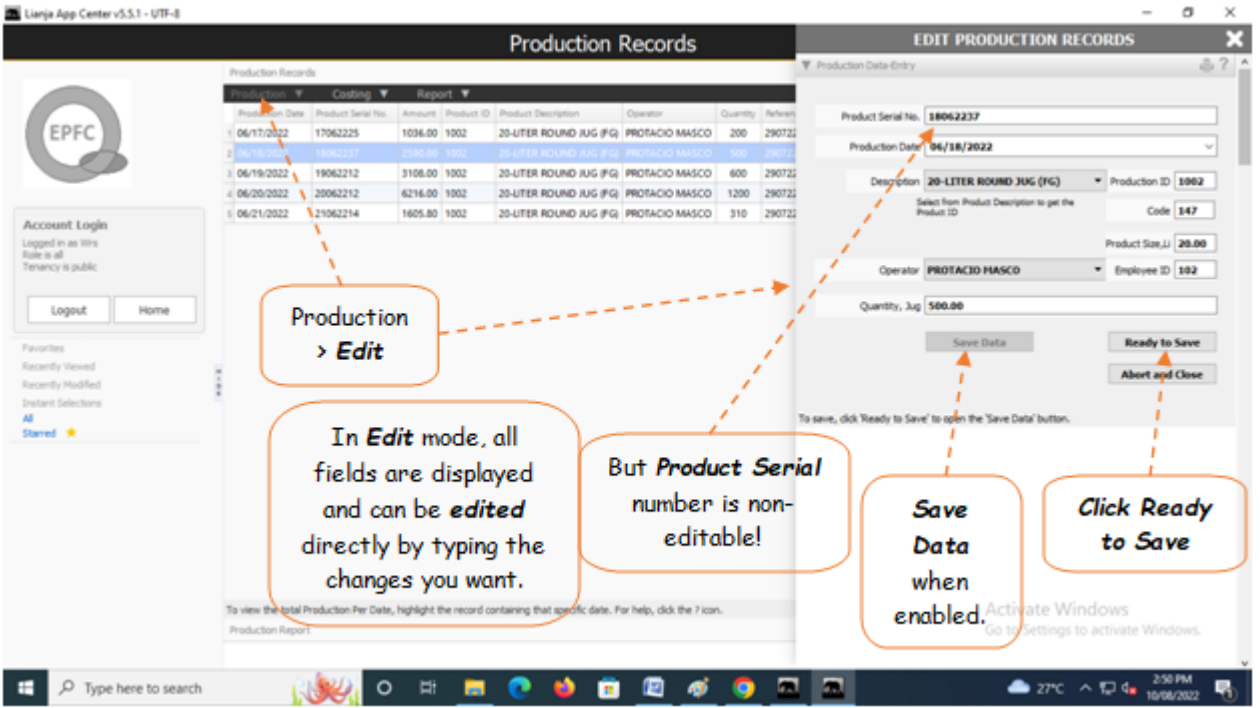

The same procedure applies in both *Add* and *Edit* mode. Be very careful because the data are vulnerable for incorrect entry.

Reminder: in *Edit* and *Delete* actions, you will be asked to enter your *authorization code.* Authorization code safeguards accidental or unintentional edit or deleting of data.